## CS61B Lecture #25

#### Administrative:

- Midterm graded:
  - Intended average: 20
  - Actual average: 14
  - Actual median: 13
- No; the midterm is not curved.
- Yes; I am going to test this material agaih.

#### Today:

- Priority queues (Data Structures §6.4, §6.5)
- Range queries ( $\S6.2$ )
- Java utilities: SortedSet, Map, etc.

#### **Next topic:** Hashing (Data Structures Chapter 7).

## Priority Queues, Heaps

- Priority queue: defined by operations "add," "find largest," "remove largest."
- Examples: scheduling long streams of actions to occur at various future times.
- Also useful for sorting (keep removing largest).
- Heap is common implementation.
- Enforces heap property: all labels in both children of node are less (or greater) than node's label.
- So node at top has largest (or smallest) label.
- Are free to add smaller value to less bushy subtree, thus maintaining bushiness (keeping tree balanced).
- Insertion and deletion always proportional to  $\lg N$  in worst case.

## Example: Inserting into a simple heap

#### Data:

1 17 4 5 9 0 -1 20

#### Initial Heap:

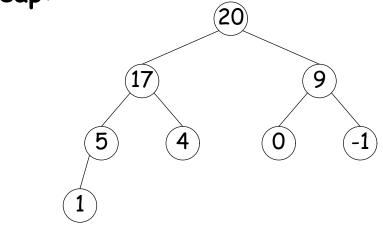

Add 8: Dashed boxes show where heap property violated

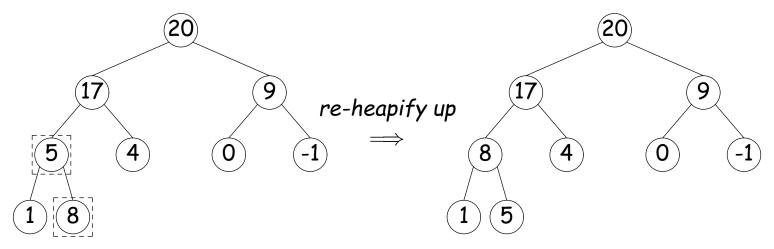

Last modified: Tue Oct 23 18:24:38 2007

## Heap insertion continued

Now insert 18:

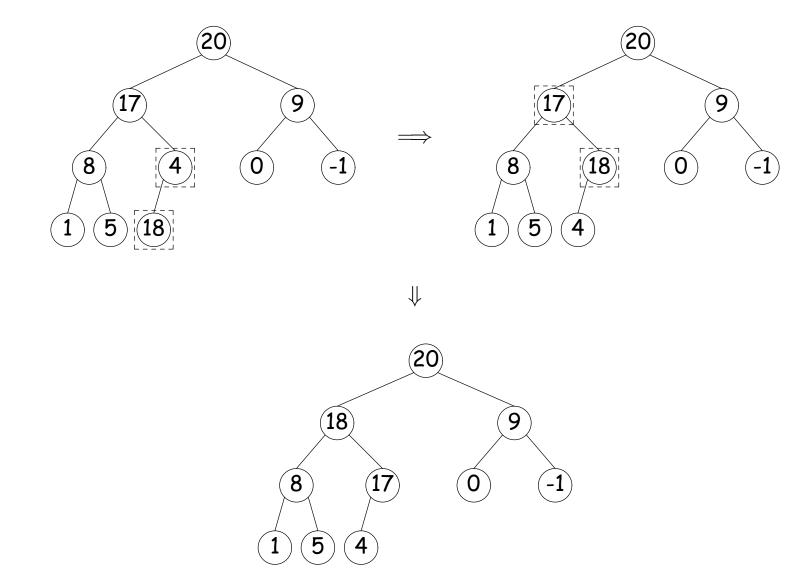

## **Removing Largest from Heap**

To remove largest: Move bottommost, rightmost node to top, then re-heapify down as needed (swap offending node with larger child) to re-establish heap property.

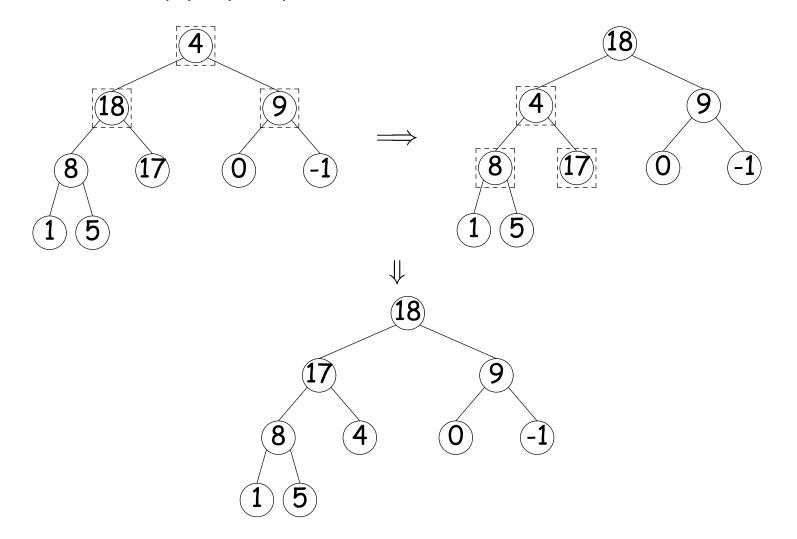

## Heaps in Arrays

- Since heaps are complete (missing items only at bottom level), can use arrays for compact representation.
- Example of removal from last slide (dashed arrows show children):

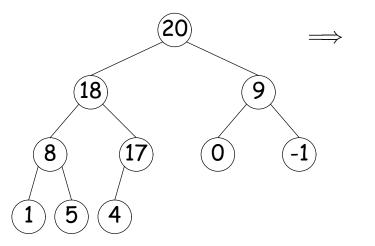

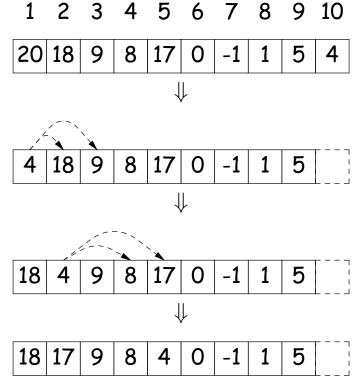

Nodes stored in level order. Children of node at index #Kare in 2K and 2K + 1

# Ranges

- So far, have looked for specific items
- But for BSTs, need an ordering anyway, and can also support looking for ranges of values.
- Example: perform some action on all values in a BST that are within some range (in natural order):

```
/** Apply WHATTODO to all labels in T that are
* >= L and < U, in ascending natural order. */
static void visitRange (BST T, Comparable<Key> L, Comparable<Key> U,
                        Action whatToDo)
  if (T != null) {
    int compLeft = L.compareTo (T.label ()),
        compRight = U.compareTo (T.label ());
    if (compLeft < 0) /* L < label */
      visitRange (T.left (), L, U, whatToDo);
    if (compLeft <= 0 && compRight > 0) /* L <= label < U */
      whatToDo.action (T);
    if (compRight > 0) /* label < U */
      visitRange (T.right (), L, U, whatToDo);
 }
}
```

## Time for Range Queries

- Time for range query  $\in O(h + M)$ , where h is height of tree, and M is number of data items that turn out to be in the range.
- Consider searching the tree below for all values, x, such that  $25 \le x < 40$ .
- $\bullet$  In this example, the h comes from the starred nodes; the M comes from other non-dashed nodes. Dashed nodes are never looked at.

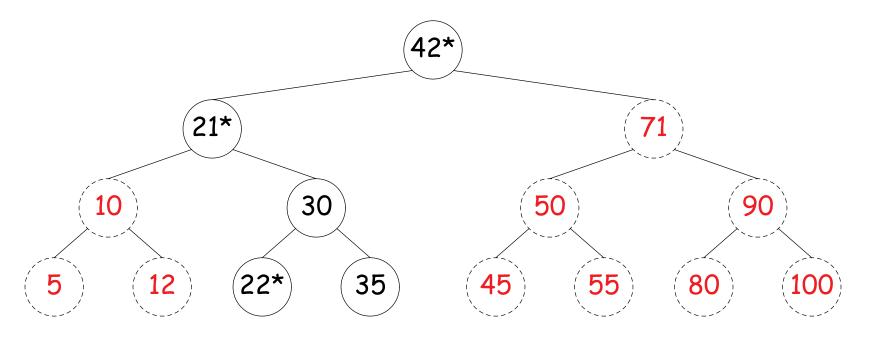

## Ordered Sets and Range Queries in Java

- Class SortedSet supports range queries with views of set:
  - -S.headSet(U): subset of S that is < U.
  - S.tailSet(L): subset that is  $\geq$  L.
  - S.subSet(L,U): subset that is  $\geq$  L, < U.
- Changes to views modify S.
- Attempts to, e.g., add to a headSet beyond U are disallowed.
- Can iterate through a view to process a range:

```
SortedSet<String> fauna = new TreeSet<String>
    (Arrays.asList ("axolotl", "elk", "dog", "hartebeest", "duck"));
for (String item : fauna.subSet ("bison", "gnu"))
    System.out.printf ("%s, ", item);
```

would print "dog, duck, elk,"

• Java library type TreeSet<T> requires either that T be Comparable, or that you provide a Comparator:

SortedSet<String> rev\_fauna = new TreeSet<String> (Collections.reverseOrder());

# Example of Representation: BSTSet

- Use binary search tree to represent set. Can use same representation for both BSTSet and its subsets.
- Each set has pointer to BST, plus bounds (if any).
- In this representation, size is rather expensive!

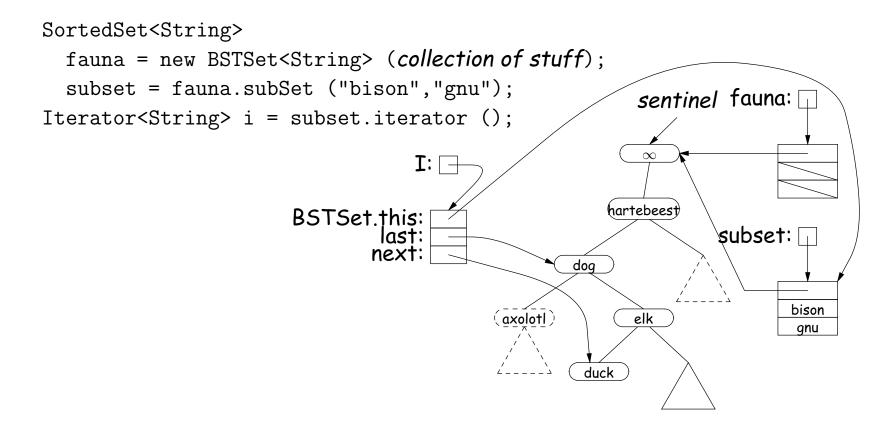